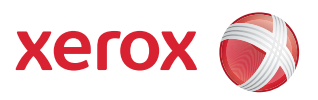

## Hulpprogramma Hulpprogramma's

U moet aangemeld zijn als beheerder om toegang te krijgen tot alle opties van Hulpprogramma's.

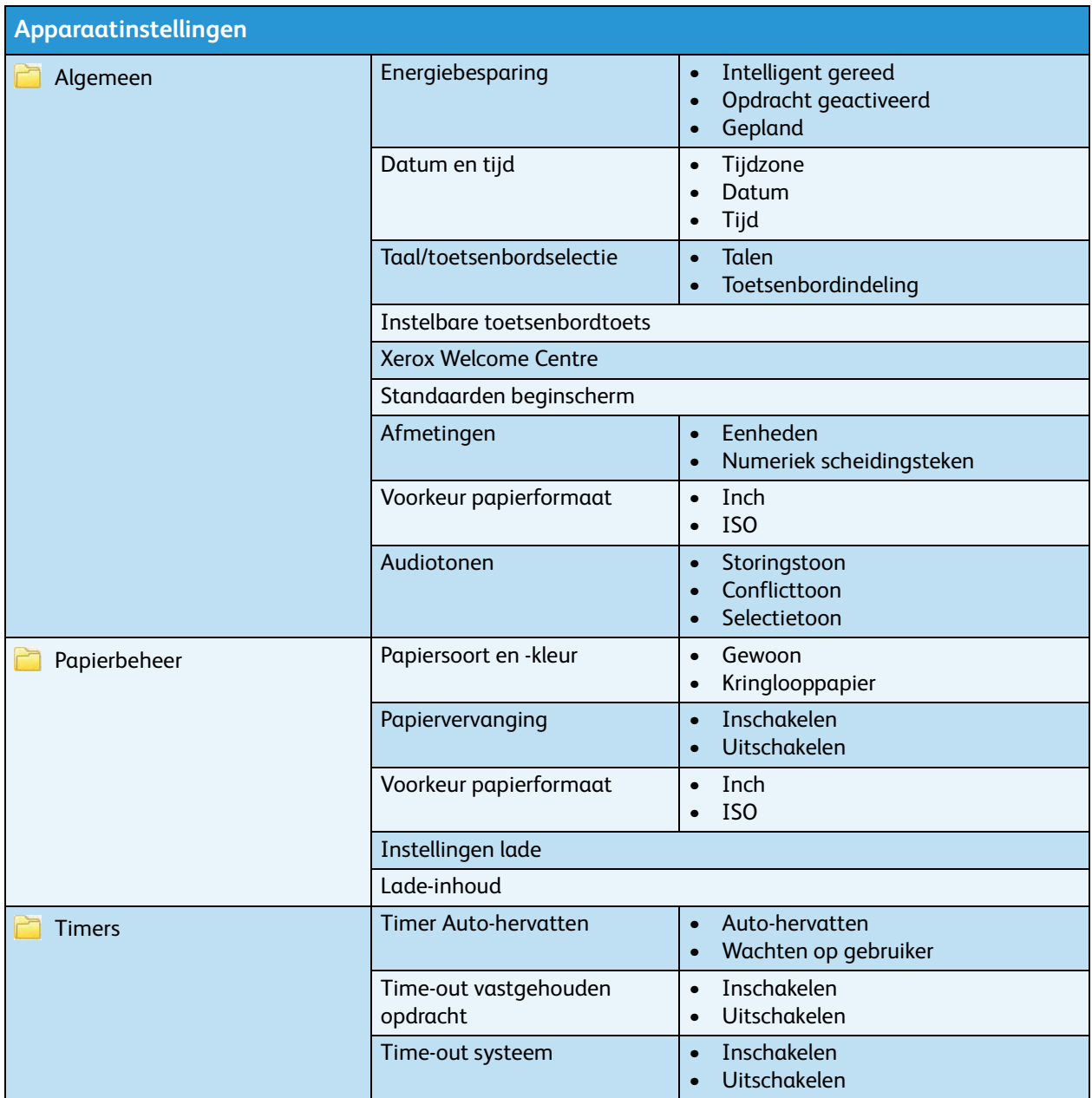

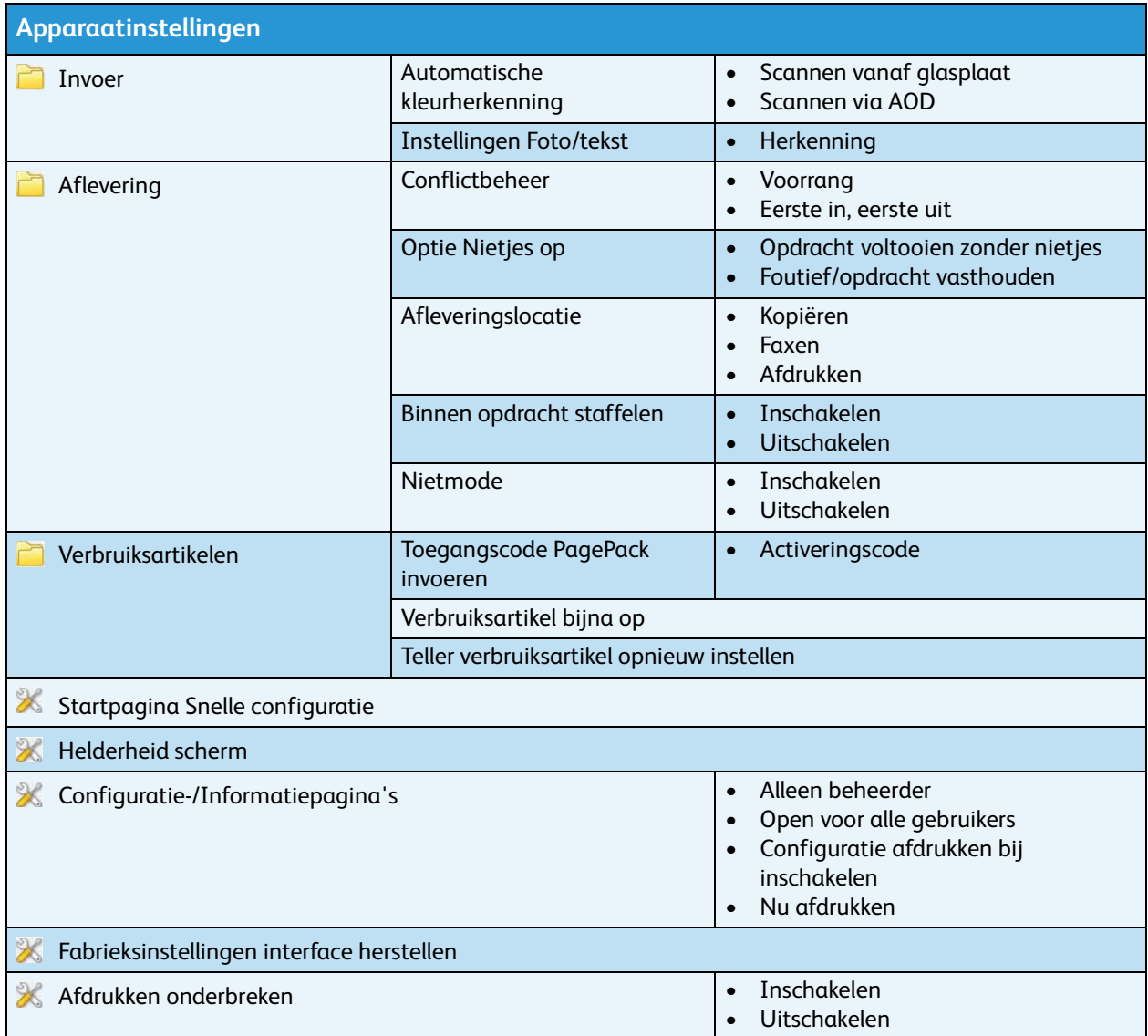

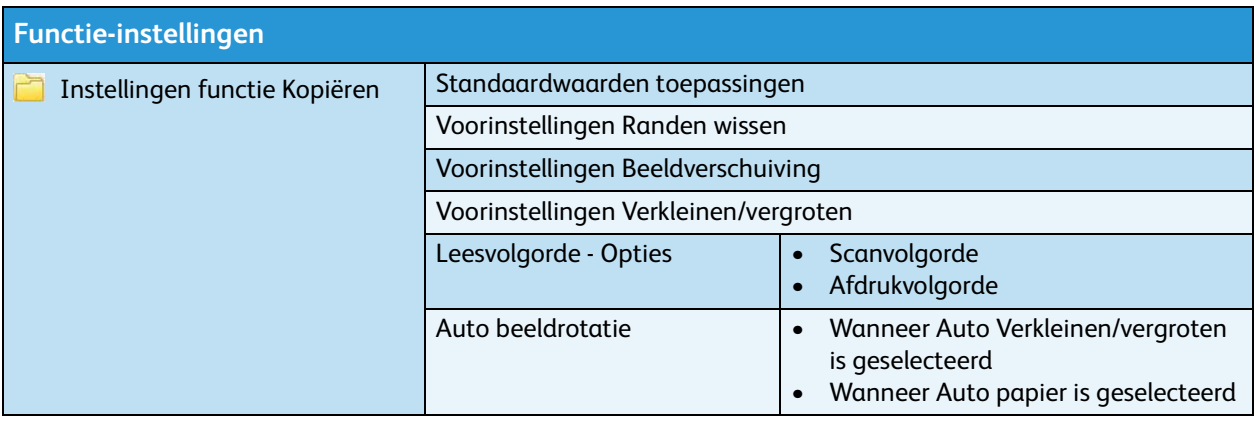

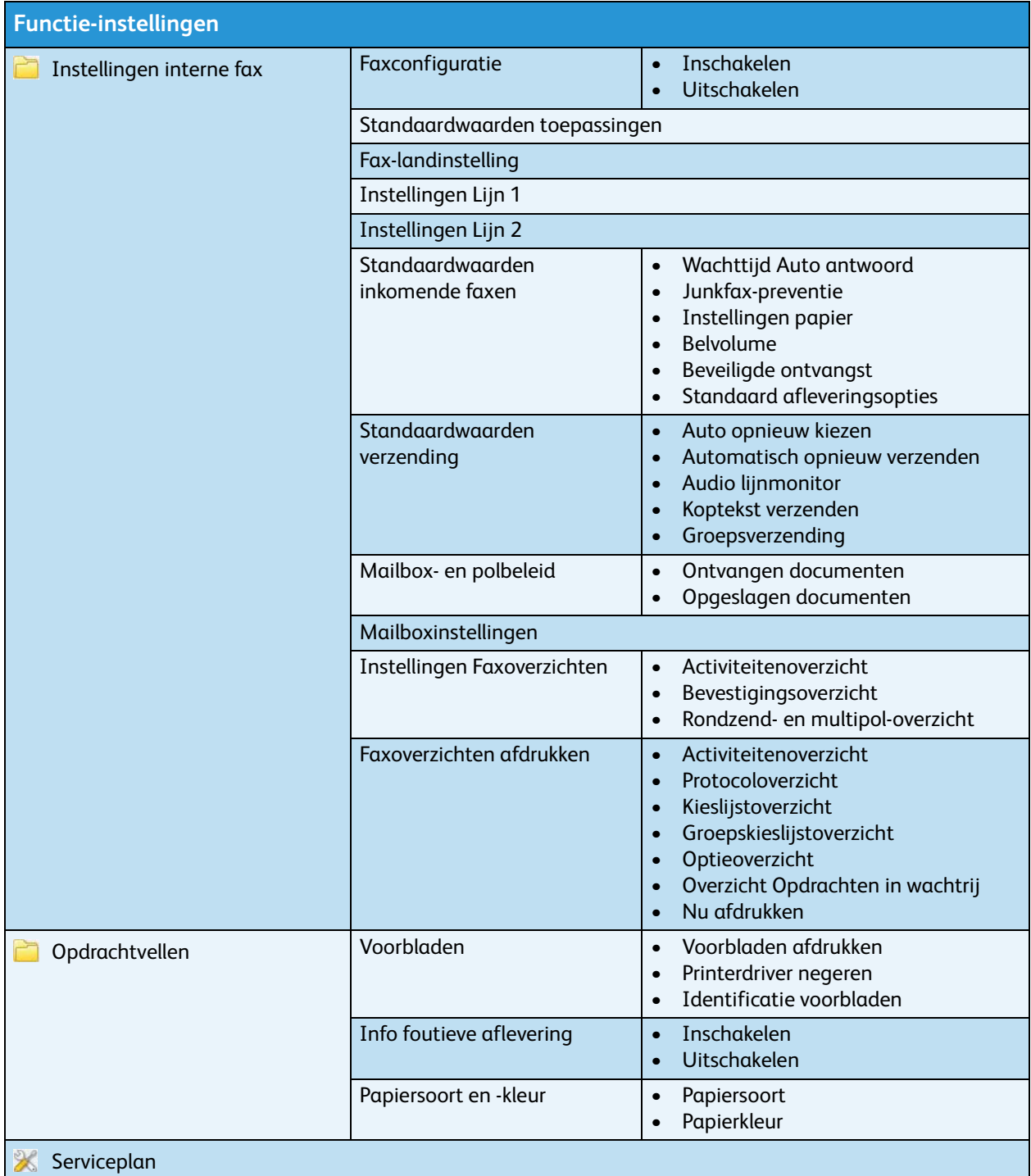

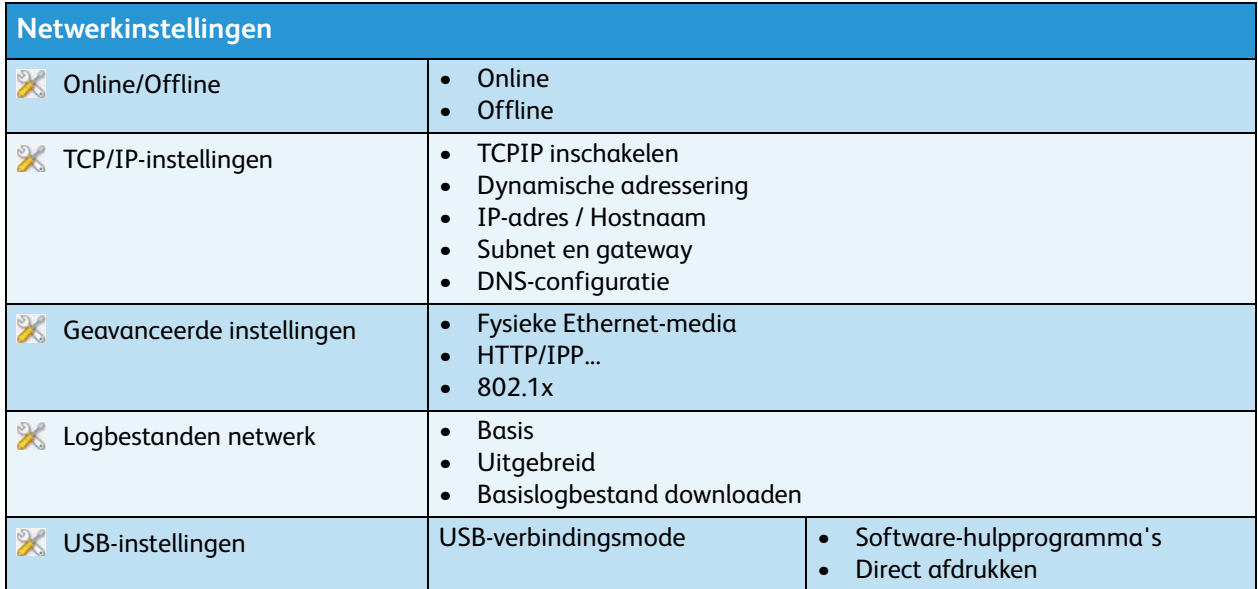

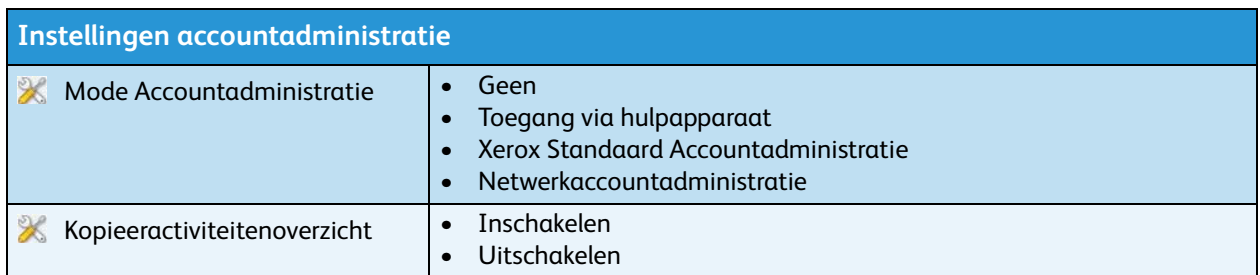

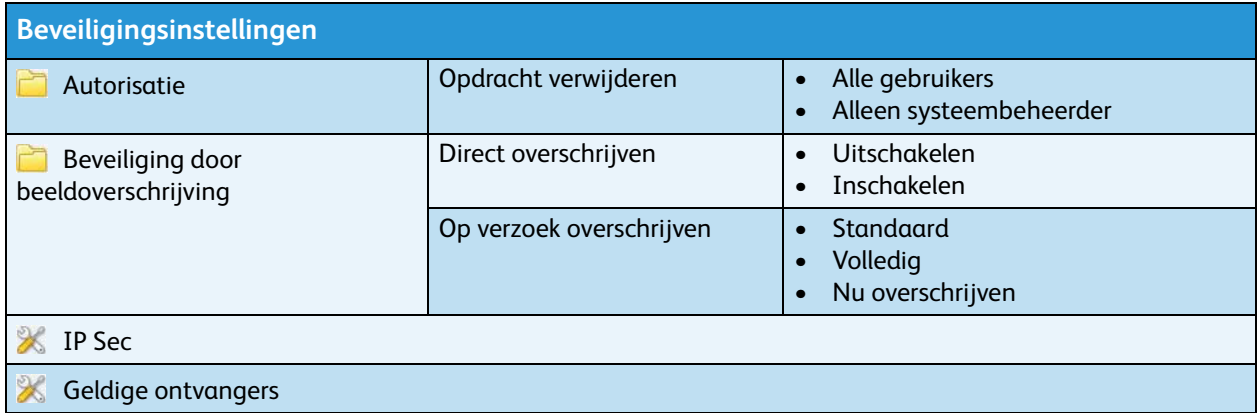

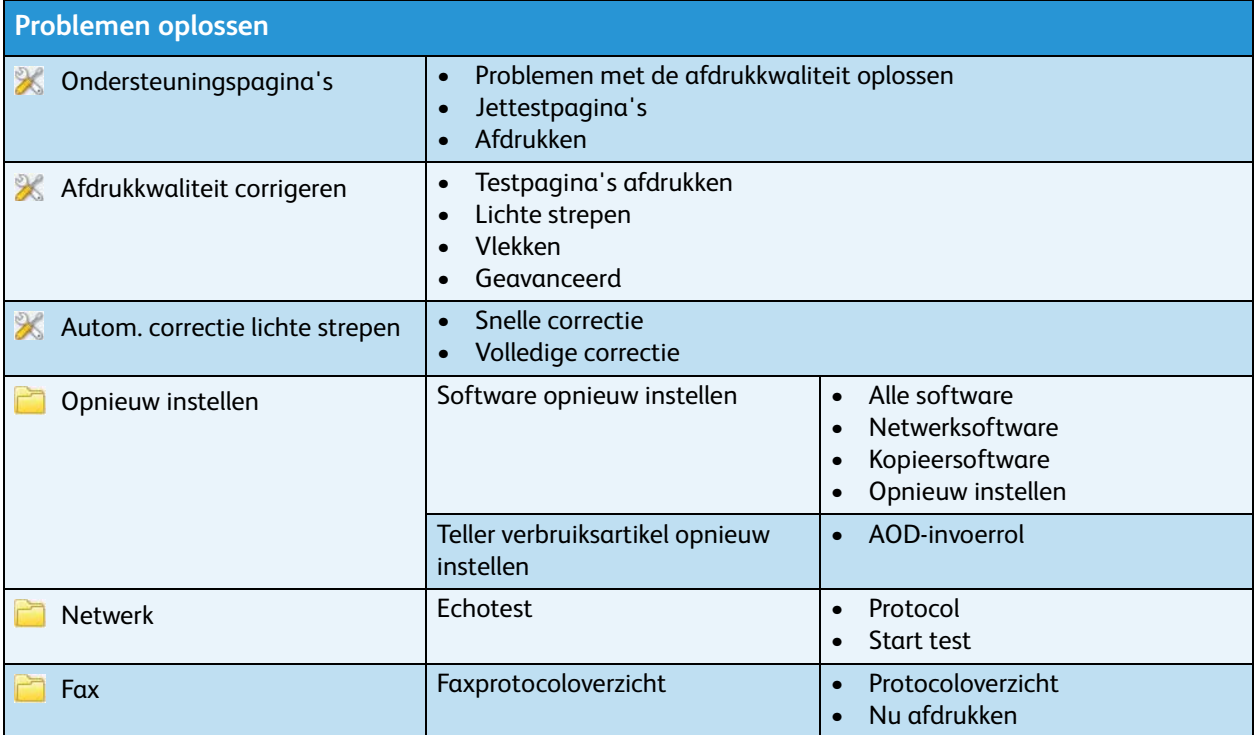